# INTERNATIONAL ELECTROTECHNICAL COMMISSION

IEC 61375-2-3 Edition 1.0 2015-07

## ELECTRONIC RAILWAY EQUIPMENT - TRAIN COMMUNICATION NETWORK (TCN) -

Part 2-3: TCN communication profile

### **CORRIGENDUM 2**

**5.3.2.3**Replace existing Figure 15 by the following new Figure.

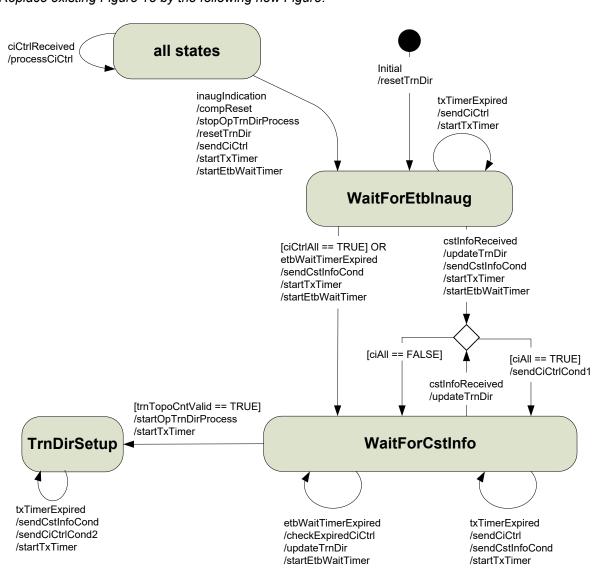

Table 5

Add the following entry at the end of the table.

| Action    | Description                                                                                                    |
|-----------|----------------------------------------------------------------------------------------------------|
| compReset | Reset the composition by triggering the event 'compReset' in the leading function state machine (see 6.5.3.2) and the confirmation/correction state machine (see 6.6.4). |

### 5.3.3.2.16, item d)

Replace existing item d) by the following new text.

d) Setting the topography counter to a value of 0 declares the topography counter to be invalid.

#### 5.4.4.6.1

Replace existing Figure 20 by the following new figure.

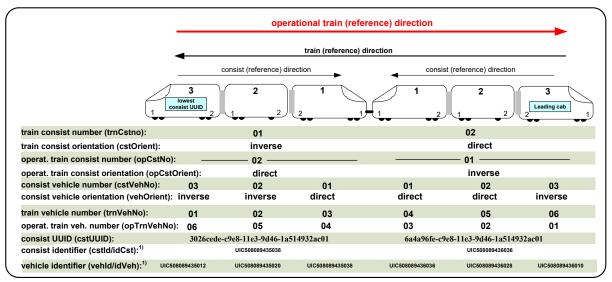

1) Identifiers as defined by UIC are used in these examples, e.g. 'UIC508089435038' corresponds to UIC identifier '50 80 89 - 43 503 - 8'

#### 5.4.5.2, second paragraph following note 1

Replace the existing text by the following new text.

The decomposition for ETB-related groups is defined as: 11101111.11000001.bbgggggg.ggggggg

#### 5.4.5.2, second paragraph following Table 20

Replace the existing text by the following new text.

The decomposition for ETB-related groups is defined as: 11101111.11000010.bbgggggg.ggggggg

### 5.5.3 Examples, last bullet item preceding Figure 21

Replace the existing text by the following new text.

- group doorCTRL@fctDoor.anyVeh.cst03.anyClTrn.lTrn in consist 'E'

IEC

### 5.5.3, Example 3, first two sentences

Replace the existing text by the following new text.

The following example shows how a TCN-URI can be resolved to a train wide multicast group address. Here it is assumed that the IP MC group 'fctDoor' has been defined as a train wide group with a group Id = 50.

### 5.5.3, Example 4, text preceding Table 26

Replace the existing text by the following new text.

The following example shows how a TCN-URI can be resolved to a consist-limited multicast group address. Here it is assumed that the two door controllers in consist E form a multicast group with group Id = 50. For resolving the TCN-URI 'doorCTRL@fctDoor.anyVeh.cst03.anyClTrn.lTrn" the ETB0 DNS server has to execute the steps as listed in Table 26:

#### Table 26, step 1, last column

Replace the existing text by the following new text.

= "fctDoor.anyVeh.cst03"

### Table 26, step 2, second column

Replace the existing text by the following new text.

Lookup 'cstUUID' of label 'cstNo' = 3 in the train directory of the local TTDB

## 6.4.5.2, Table 28, 2<sup>nd</sup> column, 2<sup>nd</sup> box

Replace the existing text by the following new text.

Stop processing of the operational train directory, triggered by the train directory computation state machine, see .5.3.2.

If the transmission of ETBCTRL telegram continues, telegram parameter 'trnTopoCnt' shall be set to 0 until processing of the operational train directory is restarted (trigger 'startOpTrnDirProcess')

## 6.5.3.2, Figure 30

Replace existing Figure 30 by the following new figure.

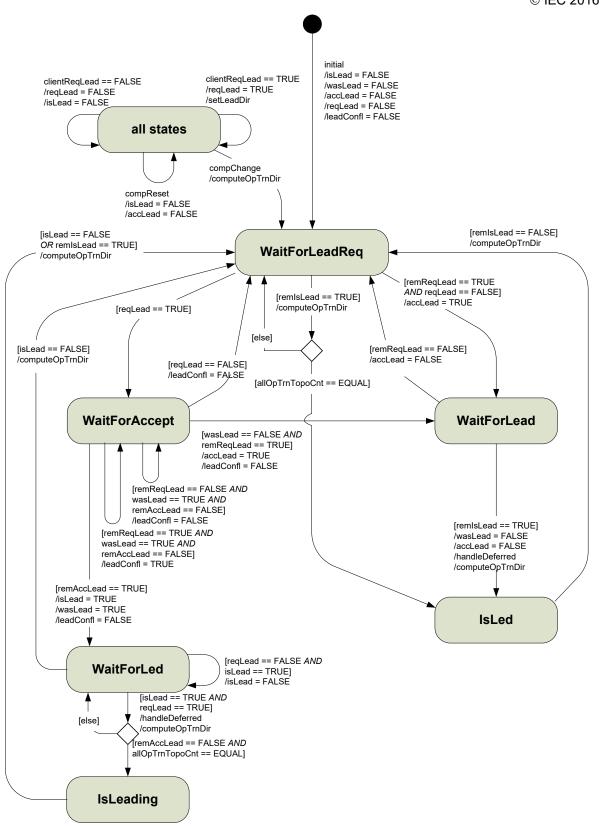

Table 35

Add the following entry to Table 35.

| Trigger   | Description       |
|-----------|-------------------|
| compReset | composition reset |

### 6.6.4, Figure 35

Replace existing Figure 35 by the following new figure.

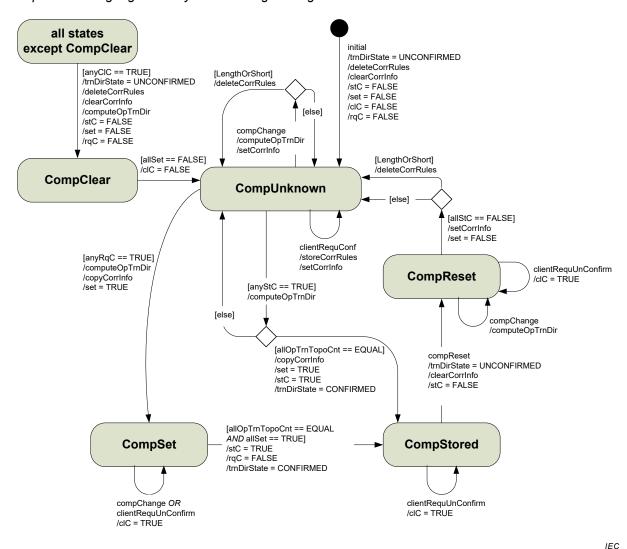

Table 42

Add the following entry to Table 42.

| Trigger   | Description                 |
|-----------|-----------------------------|
| compReset | Confirmed composition reset |

**Table 43**Replace the existing 3<sup>rd</sup> and 4<sup>th</sup> entries by the following.

| allStC == FALSE | Logical OR over the 'stC' control flags in all ETBCTRL telegrams equals FALSE                                          |  |
|-----------------|----------------------------------------------------------------------------------------------------|--|
| allSet == FALSE | Logical OR over the 'set' control flags in all ETBCTRL telegrams equals FALSE for a time of at least 3 ETBCTRL cycles. |  |
|                 | NOTE This time condition shall ensure that also reinserted ECSP properly enter state CompUnknown.                      |  |

# 6.7.3.2, Table 48, 1<sup>st</sup> column, 1<sup>st</sup> box

Replace the existing text by the following new text.

determine OpTrain Direction

# Clause A.5, 2<sup>nd</sup> paragraph

Replace the existing text by the following new text

The ComId forms, together with source IP address and destination IP address, a unique identifier of the PDU within the train.

# A.6.6.3, 6<sup>th</sup> paragrah

Replace the existing text by the following new text.

Topography counters of an incoming request telegram shall be checked in accordance to A.6.7.

## A.6.8.2, Table A.10

Replace existing Table A.10 by the following new table.

Table A.10 - PD publisher state diagram - guards

| Guards          | Description                                                                                                    |
|-----------------|----------------------------------------------------------------------------------------------------|
| checkTopoCounts | Check the topography counters submitted with the request against the actual topography counters. At least one of the cases listed in Table A.5 for the topography counters shall be fulfilled. |

## A.6.8.3, Table A.15

Replace existing Table A.15 by the following new table.

Table A.15 – PD subscriber state diagram – guards

| Guards          | Description                                                                                                    |
|-----------------|----------------------------------------------------------------------------------------------------|
| pattern         | configured communication pattern for the PD-PDU exchange                                                                                                    |
|                 | Values: PUSH                                                                                                    |
|                 | PULL                                                                                                    |
| checkTopoCounts | Check the topography counters of the received telegram against the topography counters submitted with the subscription. At least one of the cases listed in Table A.5 for the topography counters shall be fulfilled. |

## **E.3.2, Figure E.3**

Replace existing Figure E.3 by the following new figure.

| 0 7         | 8 15       | 16 23      | 24 31        |
|-------------|------------|------------|--------------|
| ver         | sion       | reserved01 | leadVehOfCst |
| deviceName  |            |            |              |
| inhibit     | leadingReq | leadingDir | sleepReq     |
| safetyTrail |            |            |              |

IEC

Introduce the related corrected record definition with additional entry ('leadVehOfCst') as follows:

```
ECSP CTRL::= RECORD
 {
 version UINT16 -- telegram version information
                         (vvrr, v-version, r-release)
                         version = 1
                         release = 0
 reserved01 UINT8
                           -- reserved (= 0)
                           -- position of leading vehicle in consist
 leadVehOfCstUINT8
                         value range 0..32
                         0 = not defined
                         (1 = first vehicle in consist in
                         Direction 1, 2 = second vehicle, etc.)
 deviceName LABEL
                           -- function device of ECSC which sends
                        the telegram
```

### E.5.2.2, penultimate paragraph

Replace the existing text by the following new text.

```
TCN URI ::= RECORD
 {
 tcnUriStr CHAR[80] -- Host part of TCN-URI, terminated with
                             ASCII character NUL
 reserved01 INT16
                              -- reserved (= 0)
 resolvState INT16
                               -- request message: reserved (= 0)
                              reply message:
                              0 = OK
                              -1 = unknown TCN-URI
 tcnUriIpAddrUINT32
                          -- IP address related to query
                              unicast address (source and destination
                              scope, address range) or
                              MC group address (destination scope)
                              value = 0 if 'resolvState' < 0</pre>
                               -- 2<sup>nd</sup> IP address in case the query
 tcnUriIpAddr2 UINT32
                              produces an IP address range
                              (see 5.4.4.6.2).
                              Defines the higher IP address of the
                              To be set to 0 if not resolved to an
                              IP address range
```

}

## E.5.2.3, Figure E.9

Replace existing Figure E.9 by the following new figure.

| 0       | 7            | 8 15       | 16 23       | 24 31     |
|---------|--------------|------------|-------------|-----------|
|         | vers         | sion       | reserved    |           |
|         | deviceName   |            |             |           |
|         |              | etbTo      | poCnt       |           |
|         | opTrnTopoCnt |            |             |           |
| et      | bld          | reserved   | reserved    | tcnUriCnt |
|         |              | ARRAY [tcr | nUriCnt] OF |           |
| TCN_URI |              |            |             |           |
|         | SafetyTrail  |            |             |           |

IEC

## Introduce the related corrected record with additional entry ('etbTopoCnt').

```
DNS REQUEST::= RECORD
 {
               VERSION
                             -- telegram version information
 version
                                mainVersion = 1
                                subVersion = 0
                              -- reserved (= 0)
 reserved01
                INT16
 deviceName
                LABEL
                              -- function device of ED which sends
                                 the telegram
                UINT32
                              -- ETB topography counter
 etbTopoCnt
 opTrnTopoCnt
               UINT32
                              -- operational train topography counter
                                 needed for TCN-URIs related to the
                                 operational train view
                                 = 0 if not used
```

## E.5.2.3, Figure E.10

Replace existing Figure E.10 by the following new figure.

| 0       | 7            | 8 15       | 16 23       | 24 31     |
|---------|--------------|------------|-------------|-----------|
|         | vers         | sion       | reserved    |           |
|         | deviceName   |            |             |           |
|         | etbTopoCnt   |            |             |           |
|         | opTrnTopoCnt |            |             |           |
| et      | bld          | dnsStatus  | reserved    | tcnUriCnt |
| '       |              | ARRAY [tcr | nUriCnt] OF |           |
| TCN_URI |              |            |             |           |
|         | SafetyTrail  |            |             |           |

IEC

### Introduce the related corrected record with additional or corrected entry ('etbTopoCnt', 'dnsStatus')).

```
DNS REPLY::= RECORD
 {
                 VERSION
                                -- telegram version information
 version
                                   mainVersion = 1
                                   subVersion = 0
 reserved01
                 UINT16
                                -- reserved (= 0)
 deviceName
                  LABEL
                                     -- function device of DNS which sends
                                   the telegram
 etbTopoCnt
                  UINT32
                                -- ETB topography counter
                                -- operational train topography counter
 opTrnTopoCnt
                  UINT32
                                   = 0 if not known

    etbId

                  UINT8
                                     -- identification of the related ETB
                                   0 = ETB0 (operational network)
                                   1 = ETB1 (multimedia network)
                                   2 = ETB2 (other network)
                                   3 = ETB3 (other network)
 dnsStatus
                       INT8
                                     -- status of reply:
                                   0 = OK
                                   -1 = DNS Server not ready
                                   -2 = Inauguration in progress
```

•

.